# **Informatique PCSI Corrigé TP 4**

#### **Exercice 1**

1. Programme de base :

```
from random import randint
def devine(n):
    nombre = randint(1, n)choix = -1while choix != nombre:
        choix = int(input("Entrer un nombre: "))
        if choix < nombre:
            print("Trop petit")
        elif choix > nombre:
            print("Trop grand")
        else:
            print("Gagné !")
```
La stratégie optimale permettant de gagner avec le minimum de coups utilise la dichotomie.

2. Avec un compteur, on ajoute une variable cpt pour compter les coups. On l'initialise avec cpt  $= 0$  avant la boucle while et on l'incrémente après chaque choix du joueur par cpt  $=$  cpt  $+ 1$ . On peut afficher sa valeur dans l'affichage final print("Gagné en", cpt, "coups").

On peut aussi ajouter une instruction comme print("Nombre de coups joués:", cpt) ou, si cmax est le nombre maximal de coups, print("Il vous reste", cmax-cpt, "coups à jouer"). On ajoute alors la condition cpt < cmax pour la boucle while et l'affichage de "Perdu"  $si$  cpt > cmax.

#### **Exercice 2**

Plusieurs types de tests sont à envisager avec des fonctions simples comme la fonction identité ou la fonction carrée. Tester les cas où la solution est  $a, b, (a + b)/2$ .

Quelques exemples de tests qui montrent un problème :

```
def f(x):return x
def g(x):return x * * 2 - 9print(dicho(f, -1, 2, 0.01))
print(dicho(f, -3, 3, 0.01))
print(dicho(f, 0, 3, 0.01))
print(dicho(g, 0, 10, 0.01))
print(dicho(g, 0, 6, 0.01))
```
Les deux premiers affichages sont -0.0009765625 et 2.9970703125. Dans le premier cas, on approche bien la solution 0 et dans le second cas on approche la borne 3. Il y a donc une erreur dans le programme.

À chaque passage dans la boucle, la solution  $x_0$  doit appartenir à [a; b]. Or, si  $f(a)$  vaut 0, lors d'un passage dans la boucle,  $a$  prend la valeur  $m$  et la solution n'appartient plus à  $[a; b]$ .

On peut corriger le code en remplaçant  $f(a) \star f(m) < 0$  par  $f(a) \star f(m) < 0$ 

### **Exercice 3**

- 1. Pour la recherche de la valeur 6, les valeurs successives de g et d sont : 0 et 3 au début; k prend la valeur 1 donc nous avons ensuite 1 et 3; k prend la valeur 2 donc nous avons 2 et 3 et la sortie de la boucle. Il en est de même pour les valeurs successives de g et d dans la recherche de la valeur 7. Seule la conclusion est différente.
- 2. Si la valeur initiale de d ne change pas, ceci signifie que la valeur cherchée est supérieure ou égale à la valeur de liste  $[d-1]$ . C'est la valeur de q qui est modifiée à chaque passage dans la boucle jusqu'à obtenir  $q = d-1$ . Et liste [d] n'existe pas.

Si la valeur initiale de d est modifiée, cela intervient après une comparaison  $x < 1$ iste [k]. Et d prend alors la valeur de k. Donc on a bien x < liste[d] et la réponse est non.

## **Exercice 4**

Au début, la valeur de l'indice gauche g est 0 et celle de l'indice droit d est 12. L'indice de m est donc 6 et correspond à l'élément 25.

Au niveau suivant on prend le « milieu » de la partie gauche, (indices 0 et 5), soit l'indice 2 qui correspond à l'élément 16 et le milieu de la partie droite, (indice 7 et 12), soit l'indice 9 qui correspond à l'élément 33. On continue ainsi de suite.

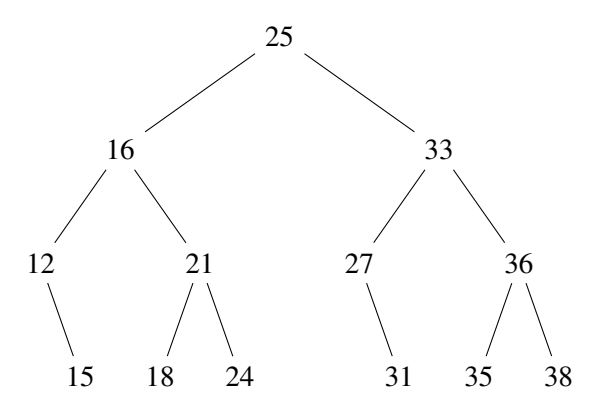

# **Exercice 5**

1. Nous remplaçons la condition  $q \leq d$  par la condition  $q \leq d$ .

Considérons la liste [2, 4]. Nous cherchons l'élément x qui a pour valeur 4.

Les valeurs initiales de g et d sont 0 et 1. La condition  $g \leq d$  est satisfaite, et donc m prend la valeur 0. C'est ensuite la condition  $x > 1$  is  $te[m]$  qui est satisfaite, donc g prend la valeur de m+1, soit 1. Les valeurs de g et d sont alors identiques et on sort de la boucle while. Donc la fonction renvoie False alors qu'elle doit renvoyer True.

Avec la condition  $g \leq d$ , on reste dans la boucle while. La variable m prend la valeur 1, puis la condition  $x =$  liste [m] est satisfaite et la fonction renvoie True.

2. Nous remplaçons l'affectation  $g = m + 1$  par l'affectation  $g = m$ . Considérons à nouveau la liste [2, 4] et nous cherchons l'élément x qui a pour valeur 4. Les valeurs initiales de q et d sont 0 et 1. La condition  $q \leq d$  est satisfaite, donc m prend la valeur 0. C'est ensuite la condition  $x > 1$ iste [m] qui est satisfaite, donc g prend la valeur de m soit 0. Les valeurs de g et d n'ont pas changé et le programme entre dans une boucle infinie.

3. Nous remplaçons l'affectation  $d = m - 1$  par l'affectation  $d = m$ .

Nous considérons encore la liste [2, 4] mais nous cherchons cette fois un élément x qui a pour valeur 3 et qui n'est donc pas présent dans la liste.

Les valeurs initiales de g et d sont 0 et 1. La condition  $g \leq d$  est satisfaite, donc m prend la valeur 0. C'est ensuite la condition  $x > 1$  iste [m] qui est satisfaite, donc q prend la valeur de m+1, soit 1. La condition g <= d est encore satisfaite, donc m prend la valeur 1. C'est ensuite la condition  $x < 1$  iste [m] qui est satisfaite, donc d garde la valeur 1 et le programme entre dans une boucle infinie.

- 4. La situation  $q > d$  peut se produire dans deux cas :
	- soit après l'affectation  $q = m+1$  si  $q = m = d$ ;
	- soit après l'affectation  $d = m-1$  si  $q = m = d$  ou si  $q = m = d-1$ .

Nous construisons un exemple pour chaque cas qui doit conduire à  $g = m = d$  ou  $g = m =$  $d-1$ .

 $\triangleright$  Premier cas : nous sommes dans le cas  $q = m = d$ .

L'instruction  $q = m+1$  est exécutée si  $x > 1$ iste [q], et donc  $x > 1$ iste [d]. Ceci signifie que x est strictement compris entre liste $[m]$  et liste $[m+1]$ , donc n'est pas dans la liste. Nous obtenons donc à la fin : liste [d]  $\langle x \rangle$  liste [q].

Exemple avec la liste [2, 4, 6] et la recherche de la valeur 3 : les valeurs successives du couple d'indices (g, d) sont (0, 2) et m prend la valeur 1, puis (0, 0) et m prend la valeur 0 (nous en sommes  $\hat{a}$  q = d = m), et enfin (1, 0). La fonction revoie False.

► Deuxième cas : l'instruction d =  $m-1$  est exécutée si  $x < 1$ iste [d], et donc  $x < 1$ iste [q]. Ceci signifie que x est strictement compris entre liste $[m-1]$  et liste $[m]$ , donc n'est pas dans la liste. Nous avons donc à la fin : liste[d]  $\langle x \rangle$  liste[q].

Exemple avec la liste [2, 4] et la recherche de la valeur 3 : les valeurs successives du couple d'indices (g, d) sont (0, 1) et m prend la valeur 0, puis (1, 1) et m prend la valeur 1 (nous en sommes à  $q = d = m$ , et enfin (1, 0). La fonction revoie False.

Avec la liste [2, 4, 6, 8] et la recherche de 5 : les valeurs successives du couple d'indices  $(q, d)$  sont  $(0, 3)$  et m prend la valeur 1, puis  $(2, 3)$  et m prend la valeur 2 (nous en sommes à q  $= d-1 = m$ , et enfin  $(2, 1)$ . La fonction revoie False.

# **Exercice 6**

```
def insertion(liste, x):
    liste.append(x)
    n = len(liste)g, d = 0, n-1
    while g \leq d:
        m = (q + d) // 2
        if x < liste[m]:
            d = m - 1else:
            g = m + 1for j in range(g+1, n):
        liste[n+g-j] = liste[n+g-j-1]if g < n:
        liste[q] = x
```